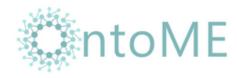

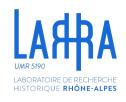

# How to build and manage application profiles in OntoME

https://ontome.net/

Vincent Alamercery (École normale supérieure de Lyon - LARHRA)

55th CIDOC CRM SIG Meeting – C<sup>2</sup>DH Université du Luxembourg 7 December 2022

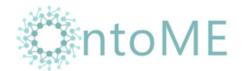

## What is an application profile?

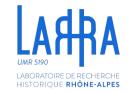

An application profile is a set of classes and properties from different namespaces, respecting ontological consistency.

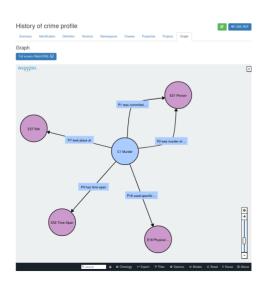

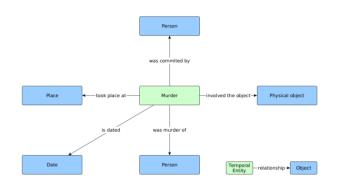

The creation of a profile is most appropriate for projects where the model only requires a limited number of classes and properties.

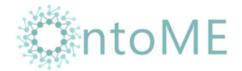

## Create a new profile

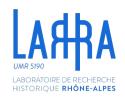

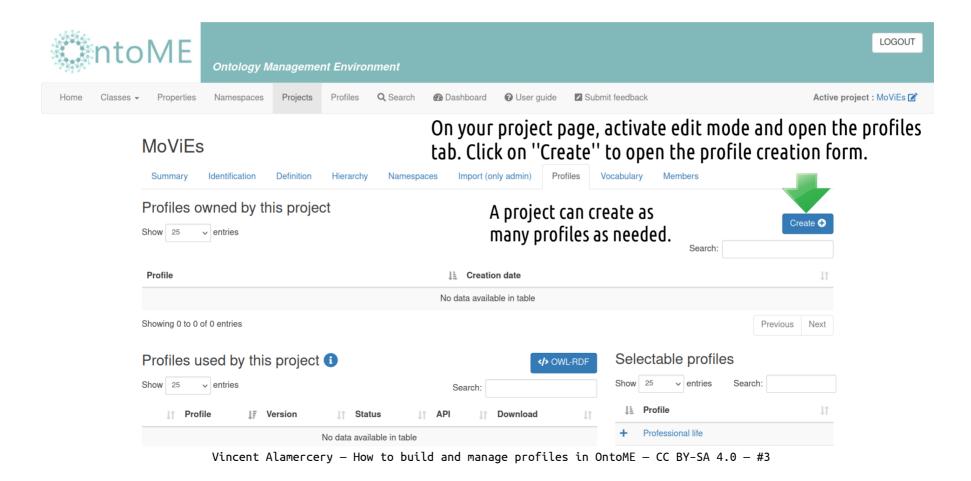

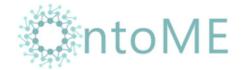

## Root profile and versions

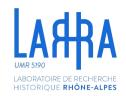

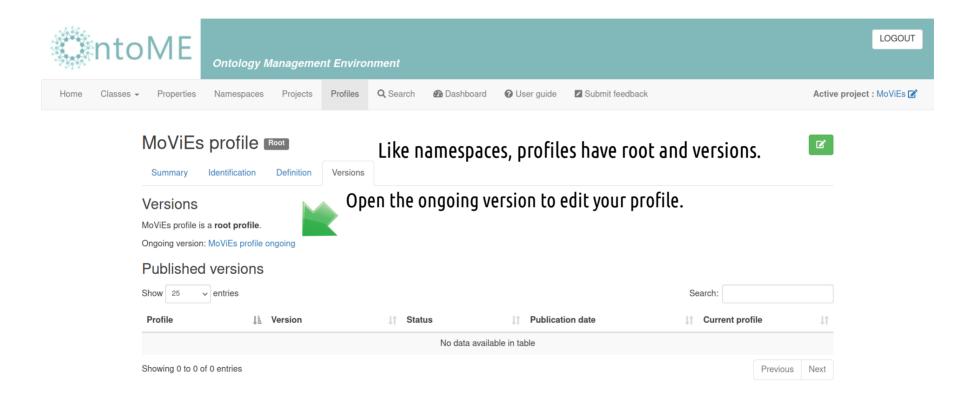

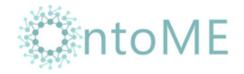

## Select namespaces...

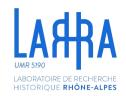

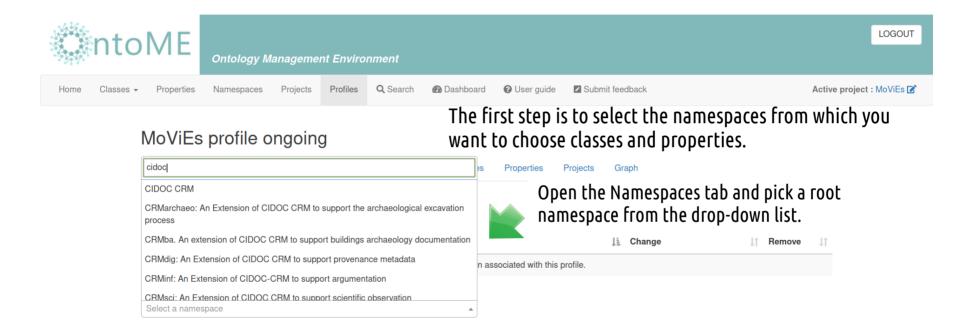

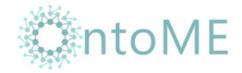

## ...and versions

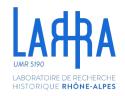

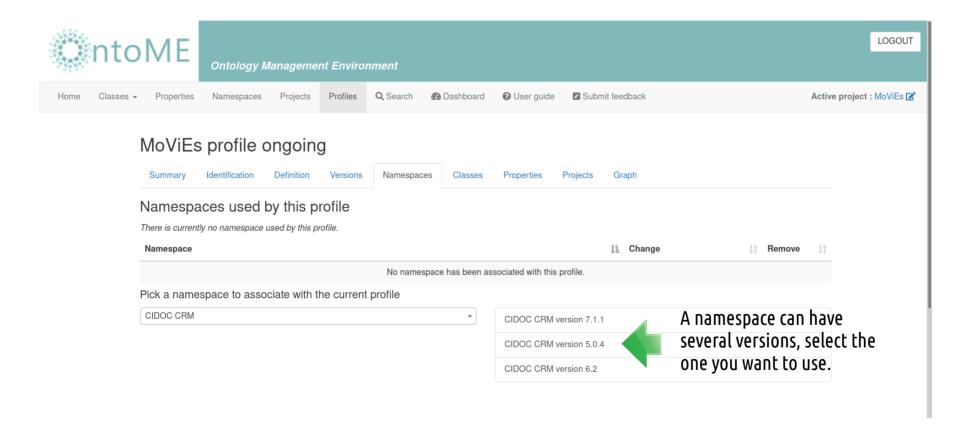

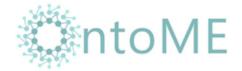

## Reference namespaces

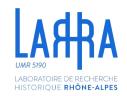

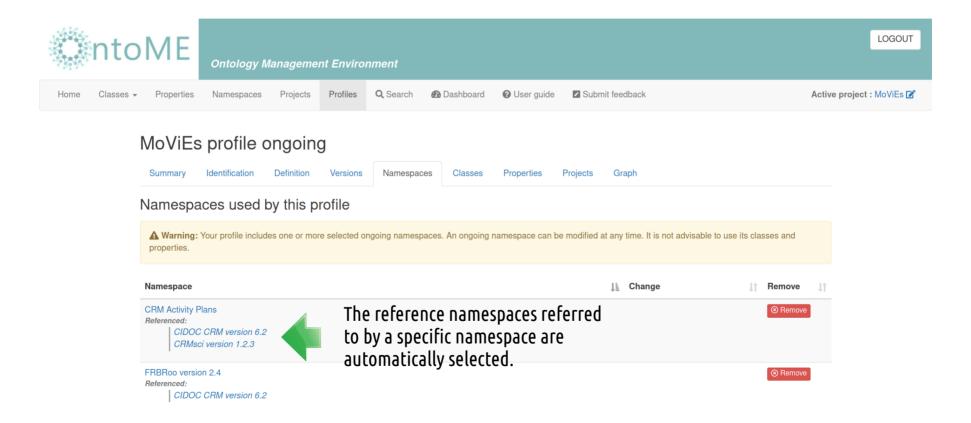

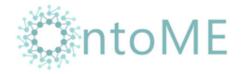

## Select classes

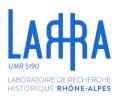

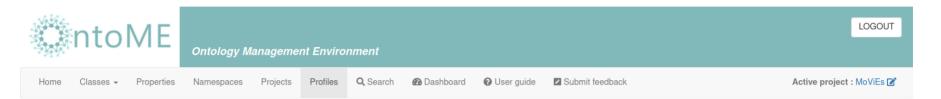

#### MoViEs profile ongoing

#### The second step is to add classes to your profile.

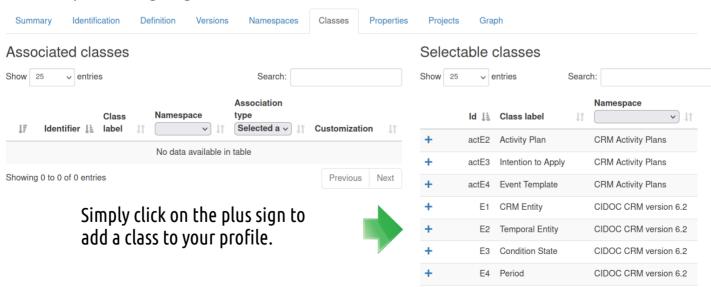

Vincent Alamercery - How to build and manage profiles in OntoME - CC BY-SA 4.0-#8

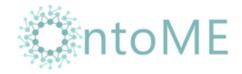

### Select classes

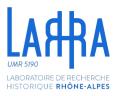

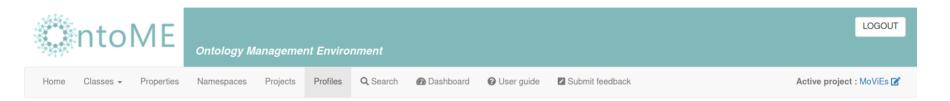

Associated classes are listed in the table on the left.

ote that the

Note that the classes are associated without any properties!

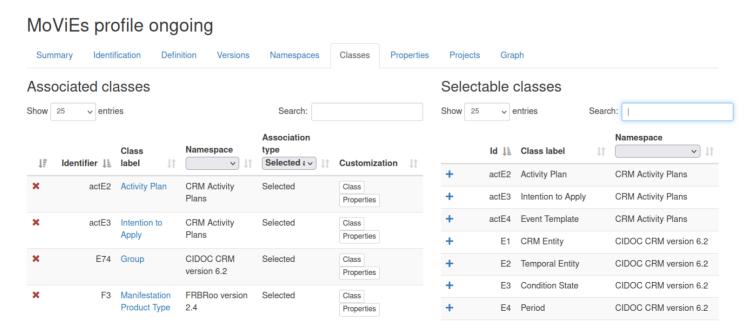

Vincent Alamercery - How to build and manage profiles in OntoME - CC BY-SA 4.0 - #9

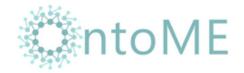

## Select properties

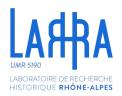

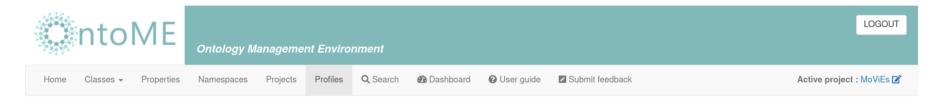

#### MoViEs profile ongoing

#### The third step is to add properties to your profile.

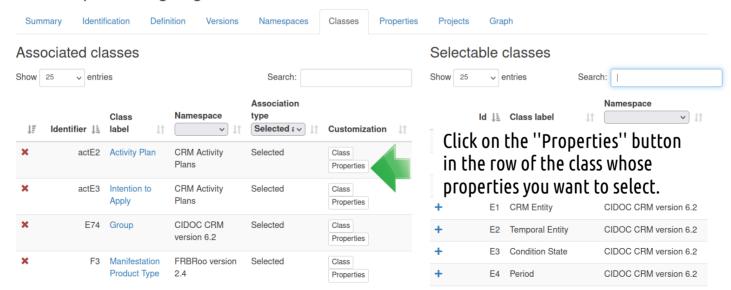

Vincent Alamercery — How to build and manage profiles in OntoME — CC BY-SA 4.0 — #10

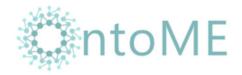

## Select properties

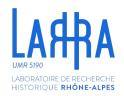

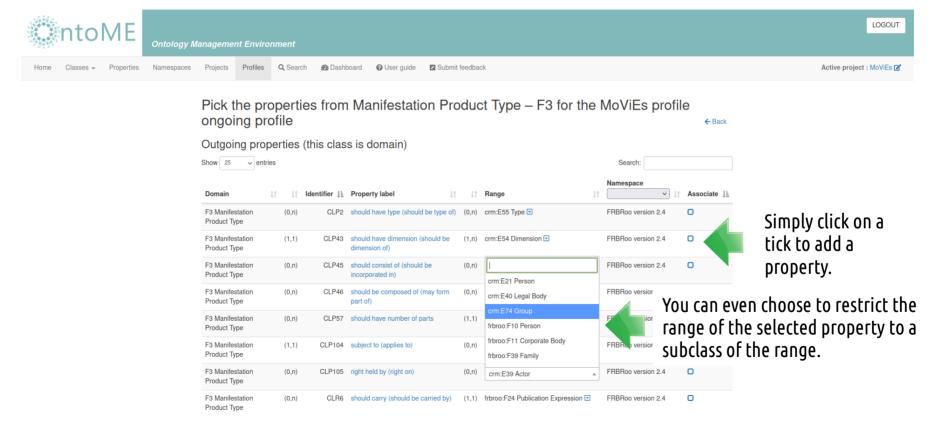

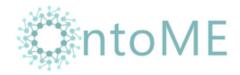

## Select properties

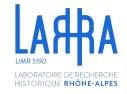

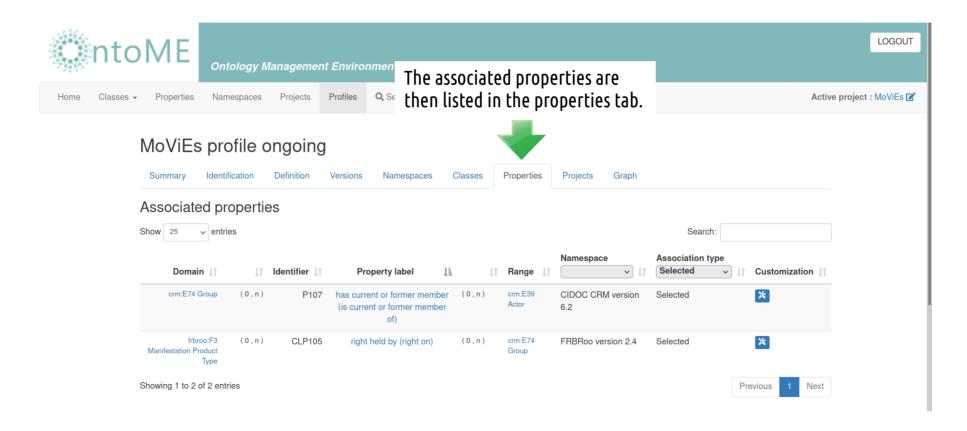

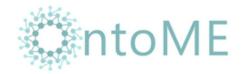

# Explain your choice

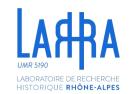

It is good practice to explain why you have chosen a specific class or property for your profile.

OntoME includes this facility.

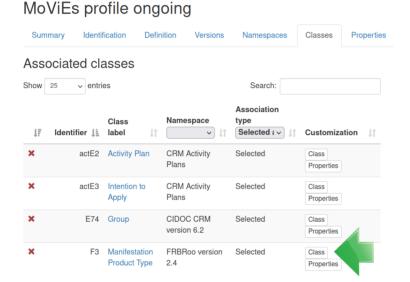

For a class, click on the "Class" button in the corresponding class row.

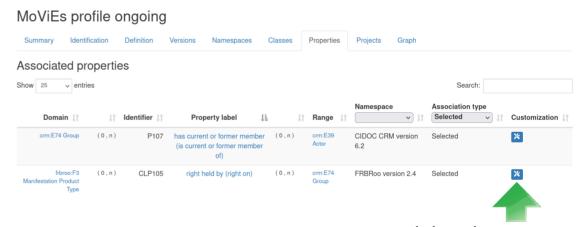

For a property, click on the "Tool" button in the corresponding properties row.

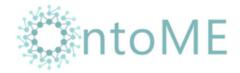

# Explain your choice

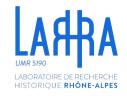

You can add a justification of the selection of an entity in the profile or a use case or specific examples.

Click on "Class/Property definition" to display the scope note and examples.

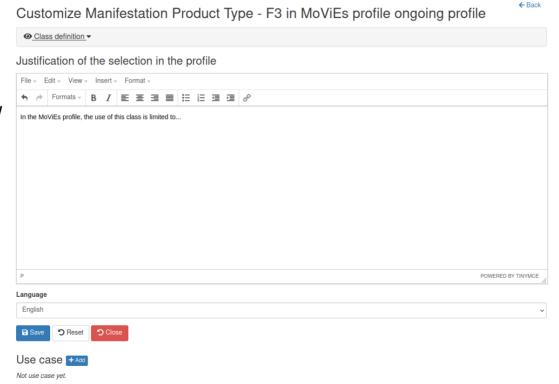

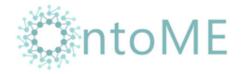

## View a profile

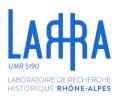

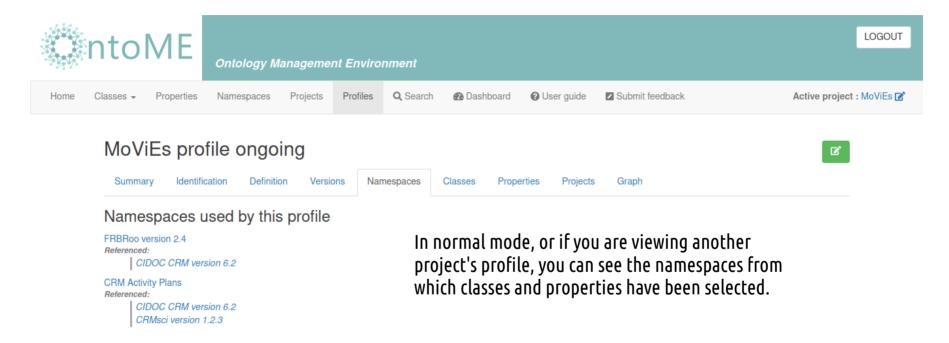

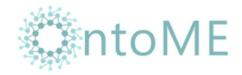

## View a profile

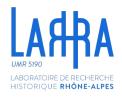

The classes list displays the associated classes with their belonging namespace and association type.

"Inferred" means that the class has not been explicitly selected but is domain or range of a property selected in the profile.

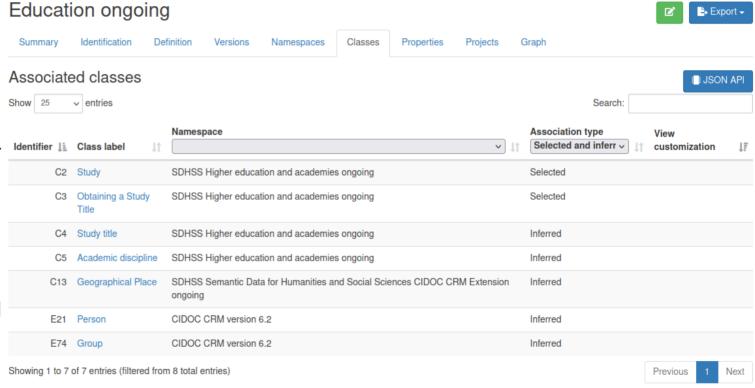

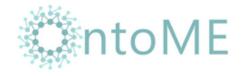

## View a profile

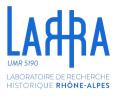

The properties list displays associated properties with their belonging namespace and association type.

"Rejected" means the property has been deselected after having been first selected.

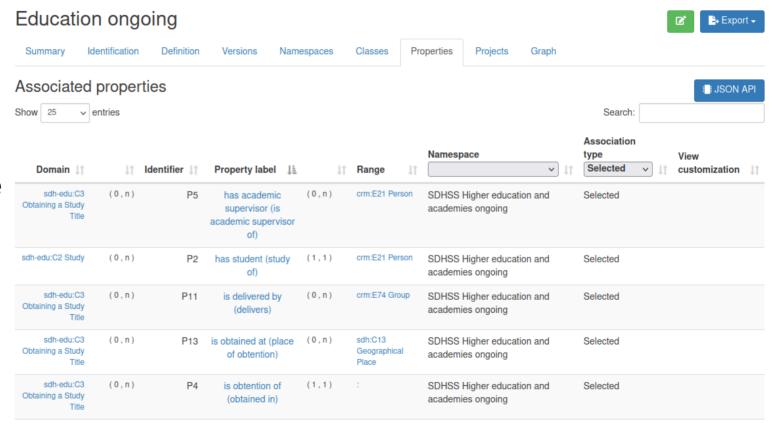

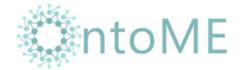

## Use a profile

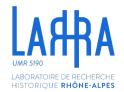

A project can manage as many profiles as it wishes.

It can publish its profiles using the OntoME API and also associate profiles built by other projects if needed.

| SDHSS Education, Higher Education and Academies               |                       |                   |            |                   |         |                 |
|---------------------------------------------------------------|-----------------------|-------------------|------------|-------------------|---------|-----------------|
| Summary Identification Definition Hierard                     | hy Namespaces         | Profiles          | Vocabulary | Members           |         |                 |
| Profiles owned by this project                                |                       |                   |            |                   |         |                 |
| show 25 v entries                                             |                       |                   |            |                   | Search: |                 |
| Profile                                                       |                       | ↓ <u>≜</u> Creati | on date    |                   |         |                 |
| Education                                                     |                       | 2021-0            | 06-11      |                   |         |                 |
| Higher Education Teaching                                     |                       | 2021-0            | 06-11      |                   |         |                 |
| Showing 1 to 2 of 2 entries                                   |                       |                   |            |                   |         | Previous 1 N    |
| Profiles used by this project 1                               |                       |                   |            |                   |         | <b>⟨⟩</b> OWL-R |
| Show 25 ventries                                              |                       |                   |            |                   | Search: |                 |
|                                                               |                       |                   | Creation   |                   | Coaloni |                 |
| Profile                                                       | ↓ <u>±</u> Version ↓↑ | Status ↓↑         | date 1     | API               |         | ↓↑ Download     |
| Biographical basics and family                                | 1                     | Ongoing           | 2019-11-04 | JSON Classes      |         | OWL-RD          |
|                                                               |                       |                   |            | JSON Properties   |         |                 |
| Education ongoing                                             | 1                     | Ongoing           | 2021-06-11 | JSON Classes      |         | /> OWL-RD       |
|                                                               |                       |                   |            | JSON Properties   |         |                 |
| Higher Education Teaching ongoing                             | 1                     | Ongoing           | 2021-06-11 | JSON Classes      |         | /> OWL-RD       |
|                                                               |                       |                   |            | JSON Properties   |         |                 |
| Interactions, Social Relationships and Memberships of Persons | 1                     | Ongoing           | 2020-01-04 | JSON Classes      |         | <b></b> OWL-RD  |
| i oravna                                                      |                       |                   |            | ■ JSON Properties |         |                 |
| Social and legal qualities of a person                        | 1                     | Ongoing           | 2021-03-26 | JSON Classes      |         | //> OWL-RD      |
|                                                               |                       |                   |            | ■ JSON Properties |         |                 |
| Showing 1 to 5 of 5 entries                                   |                       |                   |            |                   |         | Previous 1 N    |

These profiles are then available in the API and also in a single OWL/RDF serialization or separately in JSON and OWL/RDF.

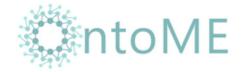

## Use a profile

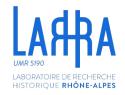

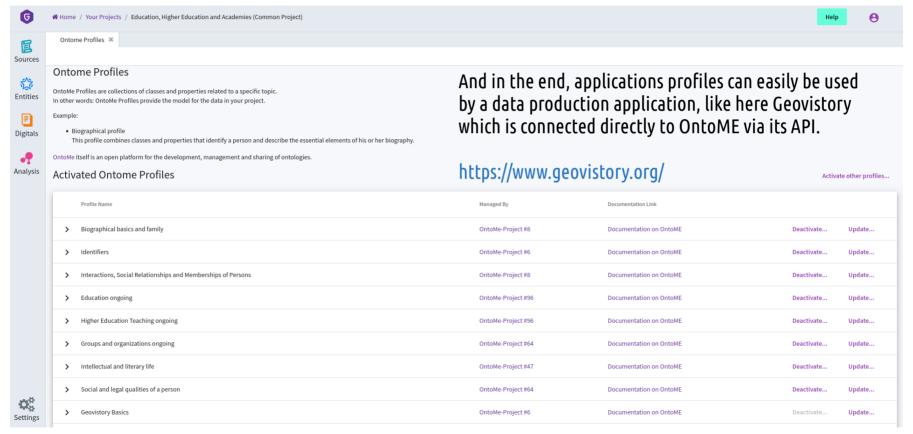